#### GATE and UIMA in **Language Technology Teaching**

Graham Wilcock University of Helsinki [graham.wilcock@helsinki.fi](mailto:graham.wilcock@helsinki.fi)

- Current course materials
	- Shakespeare's Sonnets
	- GATE & ANNIE
- New course materials
	- UIMA & OpenNLP
	- UIMA & Stanford NLP
- Appendix
	- Eclipse & Stanford Eclipse

#### IBM: Tidwell XSLT tutorials

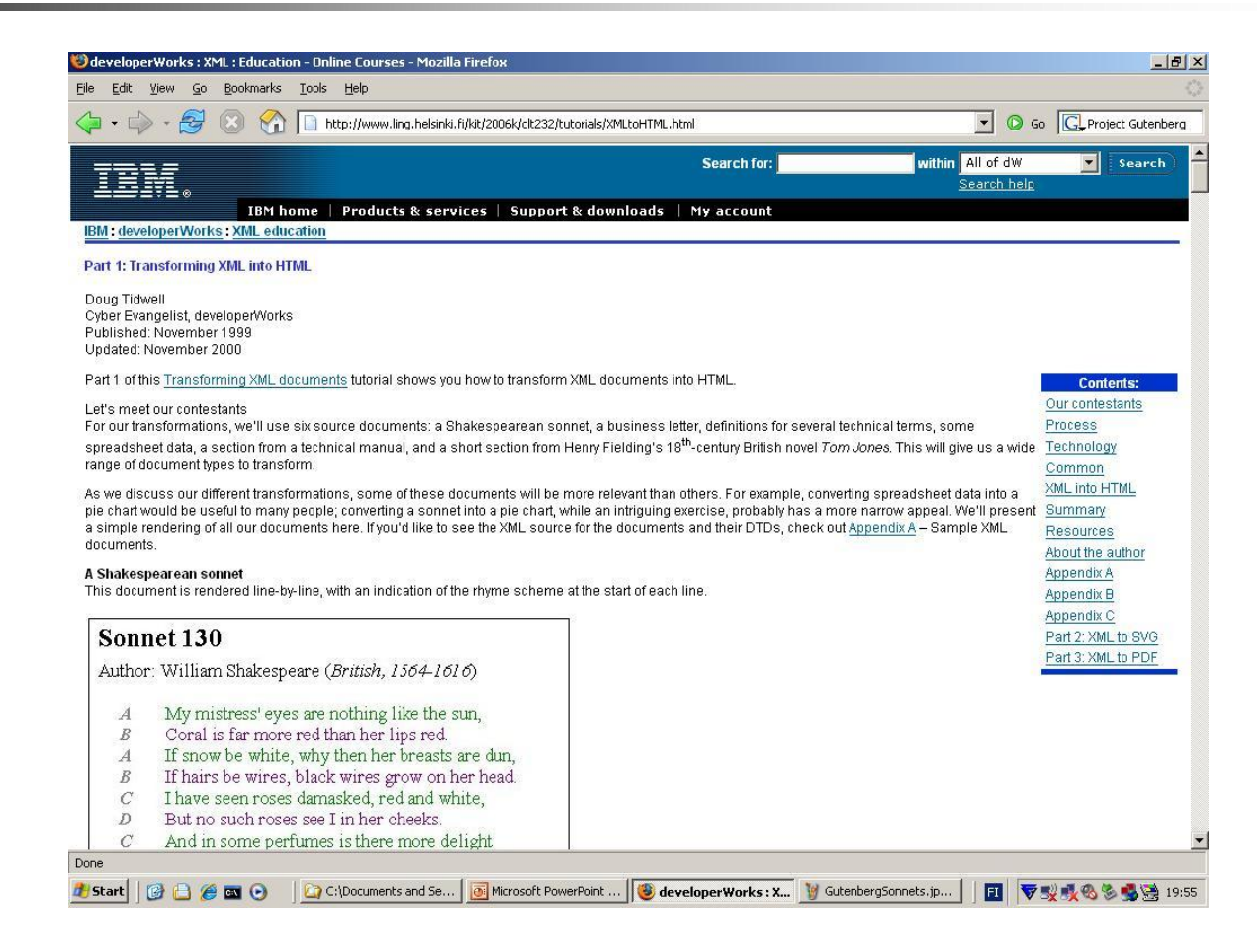

File Edit View Insert Format Help

#### $D[2] \boxtimes 2] \otimes 2] \otimes 2]$

Sonnet 130

by William Shakespeare (1564-1616)

My mistress' eyes are nothing like the sun, Coral is far more red than her lips red. If snow be white, why then her breasts are dun, If hairs be wires, black wires grow on her head.  $-|B| \times$ 

日 マルツもちゅう 12:48

I have seen roses damasked, red and white, But no such roses see I in her cheeks. And in some perfumes is there more delight Than in the breath that from my mistress reeks.

I love to hear her speak, yet well I know That music hath a far more pleasing sound. I grant I never saw a goddess go, My mistress when she walks, treads on the ground.

And yet, by Heaven, I think my love as rare As any she belied with false compare.

Mail:: INBOX - ... C C:\Tools\IBM

**Histart BA** 

#### Gutenberg: Sonnets corpus

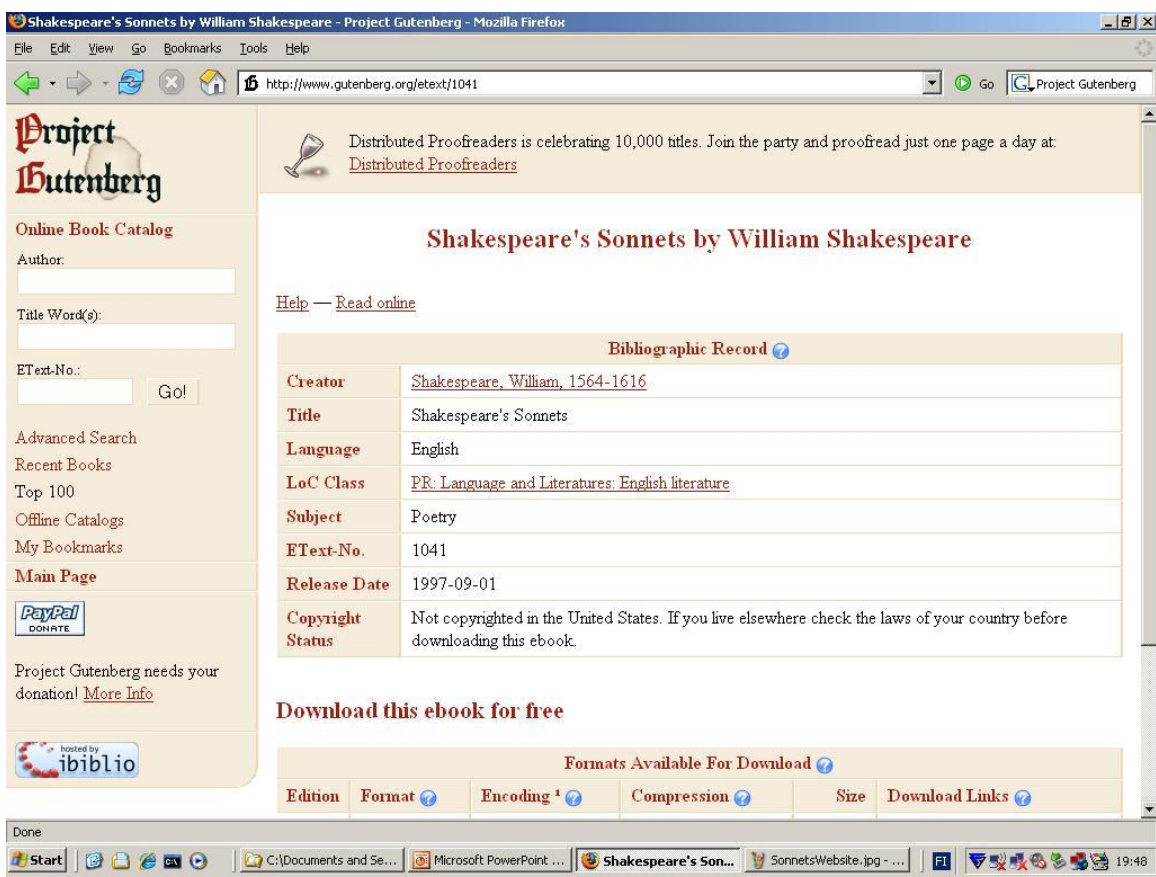

- Current course materials
	- Shakespeare's Sonnets
	- GATE & ANNIE
- New course materials
	- UIMA & OpenNLP
	- UIMA & Stanford NLP
- Appendix
	- Eclipse & Stanford Eclipse

## GATE & ANNIE

- Start with ANNIF
	- Ready-to-run NLP tools
	- ANNIE NE Recognizer
	- ANNIE POS Tagger
- Add JAPE annotations
	- Students write NP, PP rules

#### **CGATE 3.1 build 2270**  $|B|$   $\times$ File Options Tools Help | 前 番 68 間  $|\vec{x}|$  $\langle 2 \rangle$  12  $\omega$ Messages = Sonnet130 ANNIE\_00024 **SATE F-GA** Applications Annotation Sets Annotations Co-reference Editor | Text  $\&$  ANNIE 00024  $\overline{\phantom{a}}$ 白 图 Language Resources  $\Box$  Date Sonnet 130 • 3 Sonnets FirstPerson Sonnet130 by William Shakespeare (1564-1616)  $\nabla$  lobTitle Processing Resources  $\Box$  Lookup ANNIE OrthoMatcher My mistress' eyes are nothing like the sun,  $\nabla$  Person Coral is far more red than her lips red. ANNIE NE Transduce If snow be white, why then her breasts are dun.  $\Gamma$  Sentence ANNIE POS Tagger\_0 If hairs be wires, black wires grow on her head. □ SpaceToken ANNIE Sentence Splitt I have seen roses damasked, red and white,  $\Gamma$  Split ANNIE Gazetteer\_000 But no such roses see I in her cheeks. п Token ANNIE English Tokeni And in some perfumes is there more delight Than in the breath that from my mistress reeks.  $\overline{\triangledown}$ Unknown Document Reset PR\_0 ▼ Original markups Data stores I love to hear her speak, yet well I know  $\Gamma$  paragraph That music hath a far more pleasing sound. I grant I never saw a goddess go, My mistress when she walks, treads on the ground. And yet, by Heaven, I think my love as rare As any she belied with false compare. text/ MimeType li F docNewLineType  $\blacktriangledown$ File:/C gate.SourceURL  $\mathbf{v}$  $\overline{\phantom{a}}$ New<sub></sub> Initialisation Parameters Document Editor  $\vert$ ANNIE\_00024 run in 0,491 seconds **H** Start **B B B B B** C:\Documents and Settin... (8) GATE 3.1 build 2270 untitled - Paint □ ▽吸型吸毛を鳴き 0:50

### GATE & ANNIE

- Start with ANNIE
	- Ready-to-run NLP tools
	- ANNIE NE Recognizer
	- ANNIE POS Tagger
- Add JAPE annotations
	- Students write NP, PP rules

#### **CGATE 3.1 build 2270**  $-|B| \times$ File Options Tools Help 同音的问  $\vec{r}$  $\langle 2 \rangle$  12  $\omega$ Messages \* ANNIE\_00024 = Sonnet130 **SATE F-GA** Applications Annotation Sets Annotations Co-reference Editor Text  $\rightarrow$  ANNIE 00024 ↽ 白 图 Language Resources  $\Box$  Date Sonnet 130 - **1** Sonnets □ FirstPerson Sonnet130 by William Shakespeare (1564-1616) D JobTitle Processing Resources  $\Box$  Lookup PP-JAPE My mistress' eyes are nothing like the sun,  $\Box$  Person Coral is far more red than her lips red. NP-JAPE If snow be white, why then her breasts are dun, □ Sentence ANNIE OrthoMatcher If hairs be wires, black wires grow on her head. □ SpaceToken ANNIE NE Transduce I have seen roses damasked, red and white,  $\Gamma$  Split ANNIE POS Tagger\_0 But no such roses see I in her cheeks.  $\nabla$  Token ANNIE Sentence Splitt And in some perfumes is there more delight Than in the breath that from my mistress reeks. □ Unknown ANNIE Gazetteer\_000 ▼ Original markups ANNIE English Tokeni I love to hear her speak, yet well I know  $\Box$  paragraph Document Reset PR\_0 That music hath a far more pleasing sound. I grant I never saw a goddess go, Data stores My mistress when she walks, treads on the ground.  $\overline{ }$ And yet, by Heaven, I think my love as rare As any she  $\left| \bullet \right\rangle$  $\mathsf{x}$  $\rightarrow$  $\times$ text/p MimeType  $\overline{\phantom{0}}$ Token li F docNewLineType  $\blacktriangledown$  $\overline{\mathsf{x}}$  $\blacktriangledown$  **VBD** category  $\blacktriangledown$  file:/( gate.SourceURL  $\blacktriangledown$  $\overline{\mathbf{v}}$ × kind word  $\overline{\mathbf{v}}$  $\overline{\phantom{a}}$  $\overline{\phantom{0}}$  $\boldsymbol{\mathsf{x}}$  $\overline{6}$ length New<sub></sub>  $\overline{\mathbf{v}}$  $\overline{\phantom{a}}$  $\boldsymbol{\mathsf{x}}$ **orth** lowercase Document Edi  $\left| \cdot \right|$  $\boldsymbol{\mathsf{x}}$ string  $\blacktriangleright$  | belied  $\blacktriangledown$ Views built! **Histart @ B @ E @** C:\Documents and Settin... (a) GATE 3.1 build 2270 Sonnet-GATE-JAPE-NP-P... □ ▼我现眼%多喝遍 1:00

### GATE & ANNIE

- Start with ANNIE
	- Ready-to-run NLP tools
	- ANNIE NE Recognizer
	- ANNIE POS Tagger
- Add JAPE annotations
	- Students write NP, PP rules

#### **CGATE 3.1 build 2270**  $|B|$   $\times$ File Options Tools Help | 日 番 88 6日  $\vec{r}$  $\langle 2 \rangle$  12  $\omega$ GATE Messages = Sonnet130 ANNIE\_00024 **F-GA** Applications Annotation Sets Annotations Co-reference Editor | Text  $\frac{1}{2}$  ANNIE 00024  $\overline{\phantom{a}}$ 白 图 Language Resources  $\Box$  Date Sonnet 130 **1** Sonnets FirstPerson Sonnet130 by William Shakespeare (1564-1616)  $\Box$  JobTitle Processing Resources  $\Box$  Lookup PP-JAPE My mistress' eyes are nothing like the sun,  $\nabla NP$ Coral is far more red than her lips red. NP-JAPE If snow be white, why then her breasts are dun,  $\nabla$   $\left| \mathsf{PR} \right|$ ANNIE OrthoMatcher If hairs be wires, black wires grow on her head.  $\Gamma$  Person ANNIE NE Transduce I have seen roses damasked, red and white, □ Sentence ANNIE POS Tagger\_0 But no such roses see I in her cheeks. □ SpaceToken ANNIE Sentence Splitt And in some perfumes is there more delight Than in the breath that from my mistress reeks.  $\Gamma$  Split ANNIE Gazetteer\_000  $\Box$  Token ANNIE English Tokeni I love to hear her speak, yet well I know Document Reset PR\_0 That music hath a far more pleasing sound.  $\Box$  Unknown I grant I never saw a goddess go, ▼ Original markups Data stores My mistress when she walks, treads on the ground.  $\Box$  paragraph  $\overline{ }$ And yet, by Heaven, I think my love as rare As any she belied with false compare. text/p MimeType li F docNewLineType  $\overline{\phantom{a}}$  $\blacktriangleright$  | file:/0 gate.SourceURL  $\overline{\phantom{a}}$ New<sub></sub> Initialisation Parameters Document Editor  $\mathbf{r}$ ANNIE\_00024 run in 0,28 seconds **H** Start **B B B B B** C:\Documents and Settin... (8) GATE 3.1 build 2270 Sonnet-GATE-ANNIE-mis... □ ▼吸引吸电多喝喷 0:54

- Current course materials
	- Shakespeare's Sonnets
	- GATE & ANNIE
- New course materials
	- UIMA & OpenNLP
	- UIMA & Stanford NLP
- Appendix
	- Eclipse & Stanford Eclipse

- OpenNLP tools
	- First, run from command line
	- Install in UIMA (assignment)
- UIMA & OpenNLP
	- OpenNLP POS Tagger
	- OpenNLP NE Recognizer

- OpenNLP tools
	- First, run from command line
	- Install in UIMA (assignment)
- UIMA & OpenNLP
	- OpenNLP POS Tagger
	- OpenNLP NE Recognizer

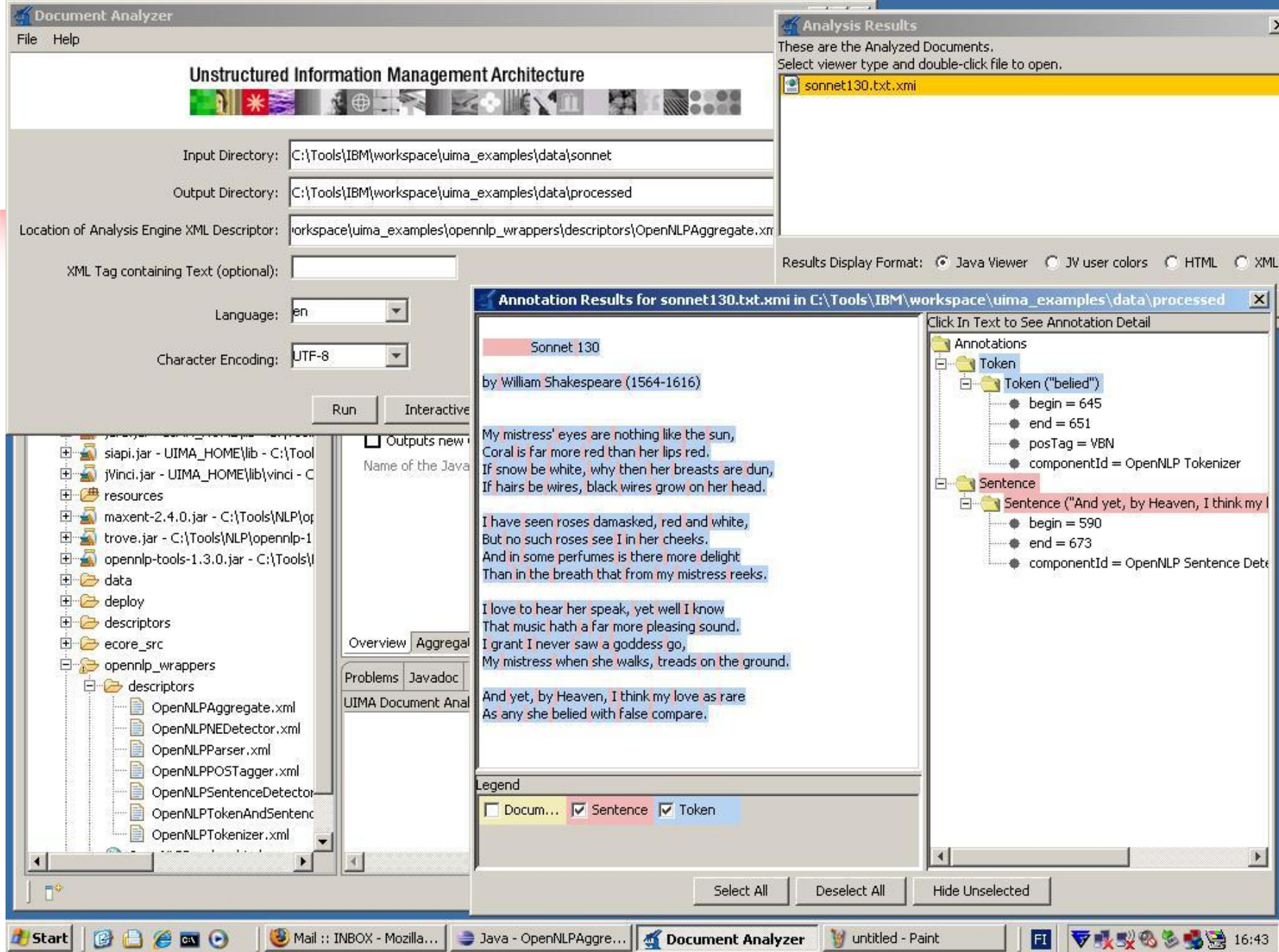

- OpenNLP tools
	- First, run from command line
	- Install in UIMA (assignment)
- UIMA & OpenNLP
	- OpenNLP POS Tagger
	- OpenNLP NE Recognizer

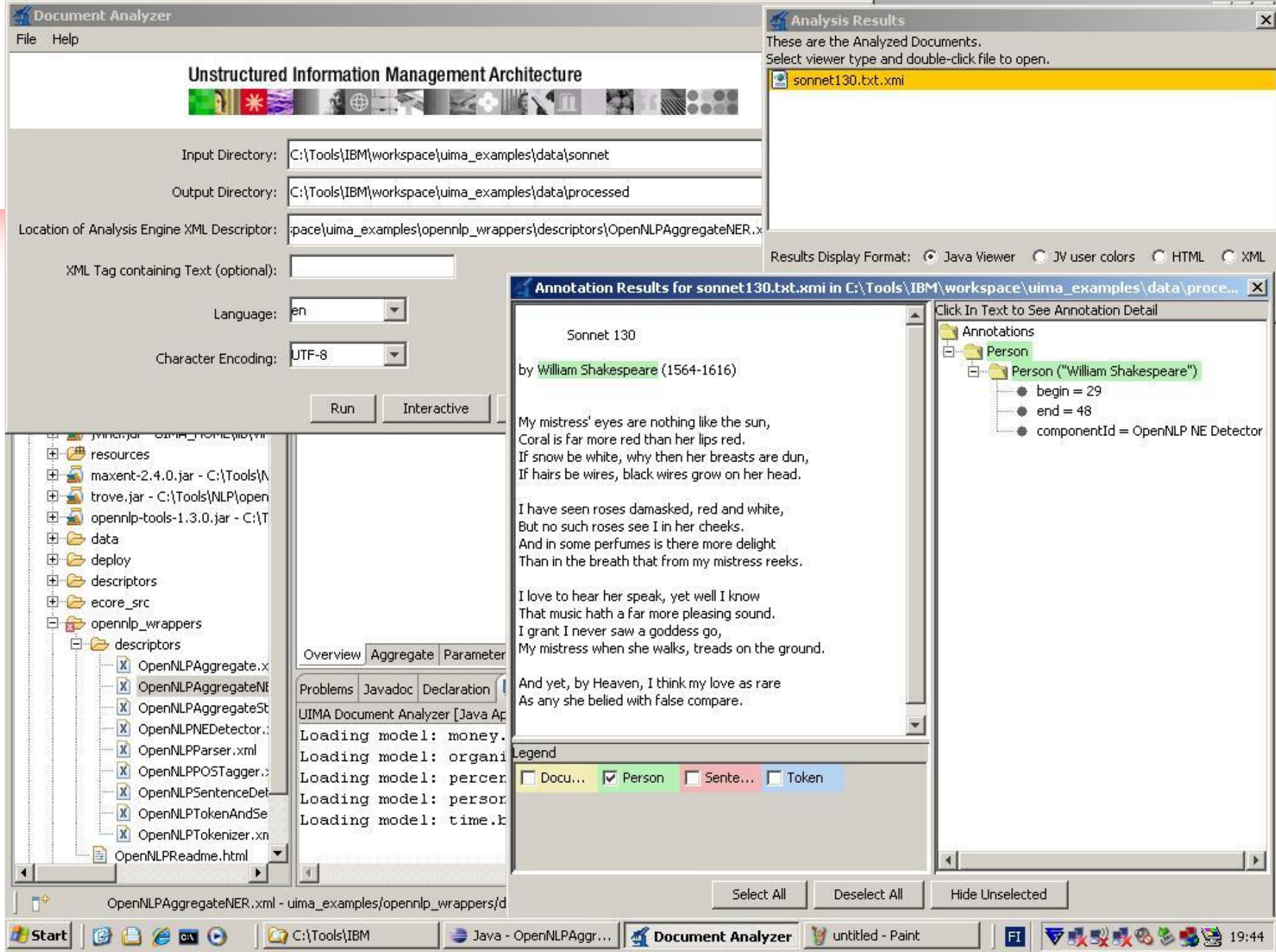

- OpenNLP tools
	- First, run from command line
	- Install in UIMA (assignment)
- UIMA & OpenNLP
	- OpenNLP POS Tagger
	- OpenNLP NE Recognizer
- Add Java annotators
	- Students write NP, PP annotators?

- Current course materials
	- Shakespeare's Sonnets
	- GATE & ANNIE
- New course materials
	- UIMA & OpenNLP
	- UIMA & Stanford NLP
- Appendix
	- Eclipse & Stanford Eclipse

## Stanford NLP Group

- Stanford NLP tools
	- Stanford POS Tagger
	- Stanford NE Recognizer
	- Stanford Parser

#### UIMA & Stanford NLP

- Stanford NE Recognizer
	- Use Stanford NER-GUI
- UIMA & Stanford NER
	- Install in UIMA (assignment)
	- UIMA wrapper by F. Laws

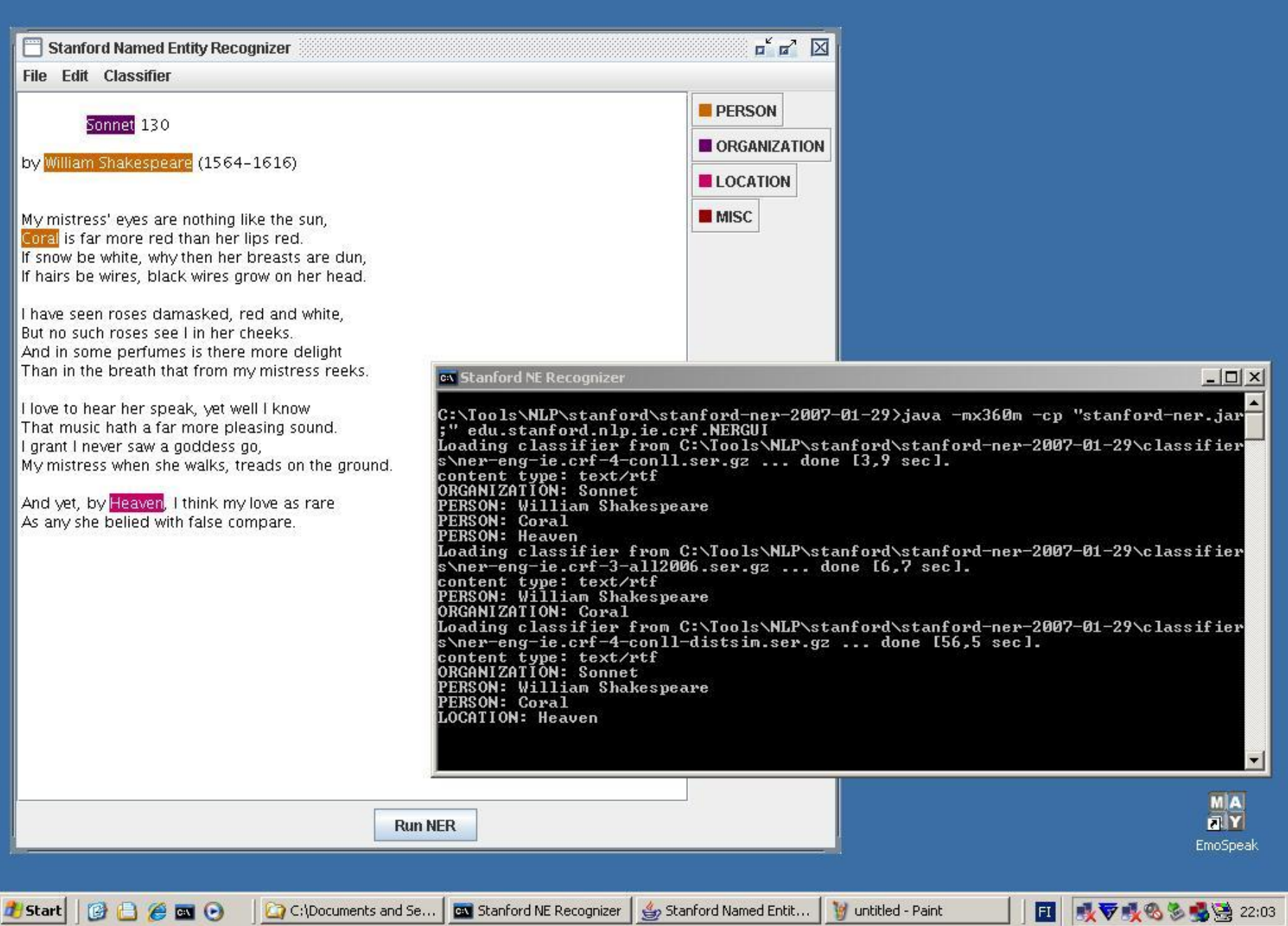

#### UIMA & Stanford NLP

- Stanford NE Recognizer
	- Use Stanford NER-GUI

#### • UIMA & Stanford NER

- Install in UIMA (assignment)
- UIMA wrapper by F. Laws

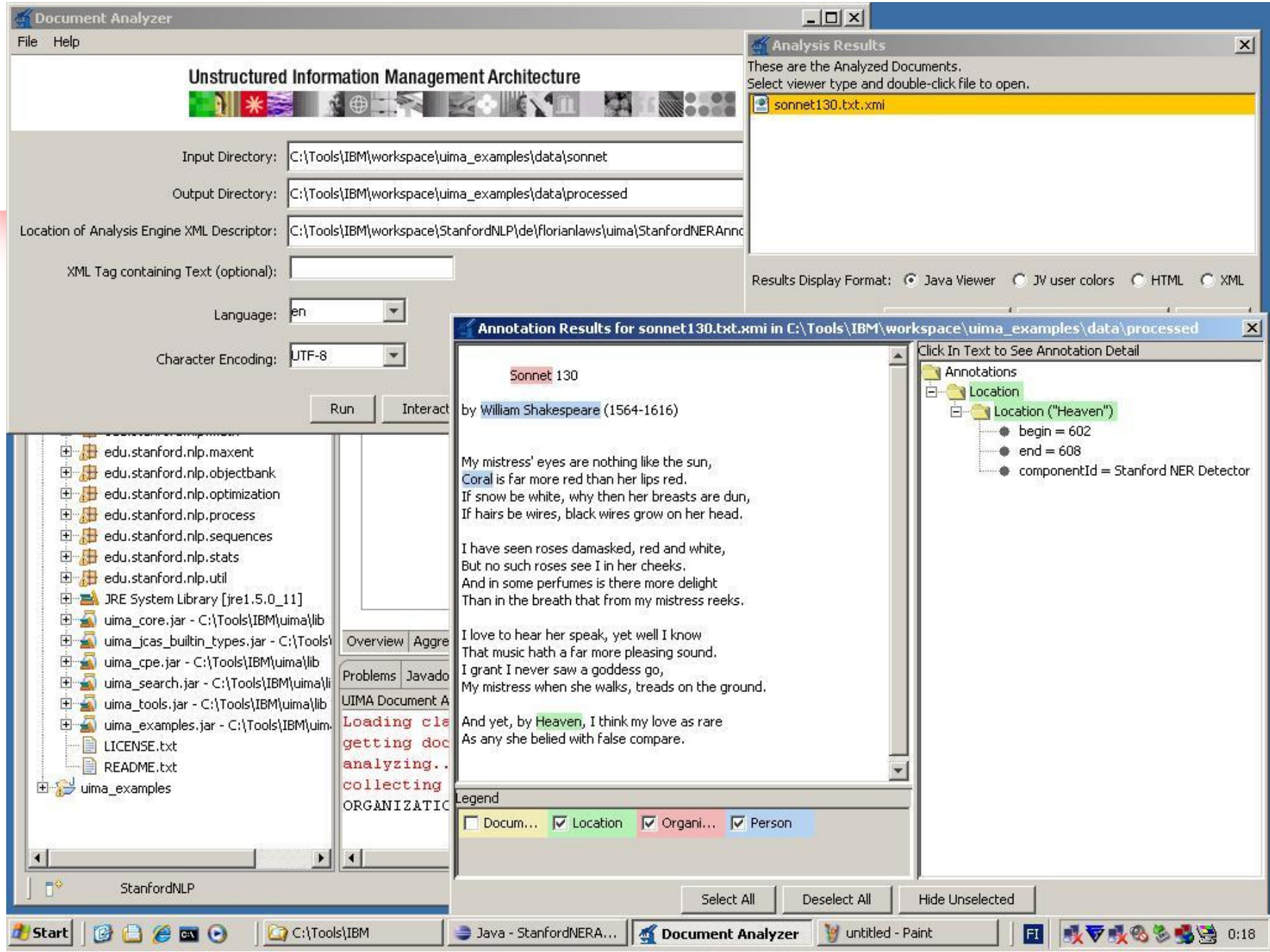

- Current course materials
	- Shakespeare's Sonnets
	- GATE & ANNIE
- New course materials
	- UIMA & OpenNLP
	- UIMA & Stanford NLP
- Appendix
	- Eclipse & Stanford Eclipse

### Eclipse & Stanford Eclipse

- **jEdit vs. Eclipse** 
	- Students currently use jEdit
	- Eclipse learning curve is harder
- Stanford Eclipse
	- Stanford CS: simplified Eclipse
	- Karel the Robot Learns Java
	- Starter projects for assignments

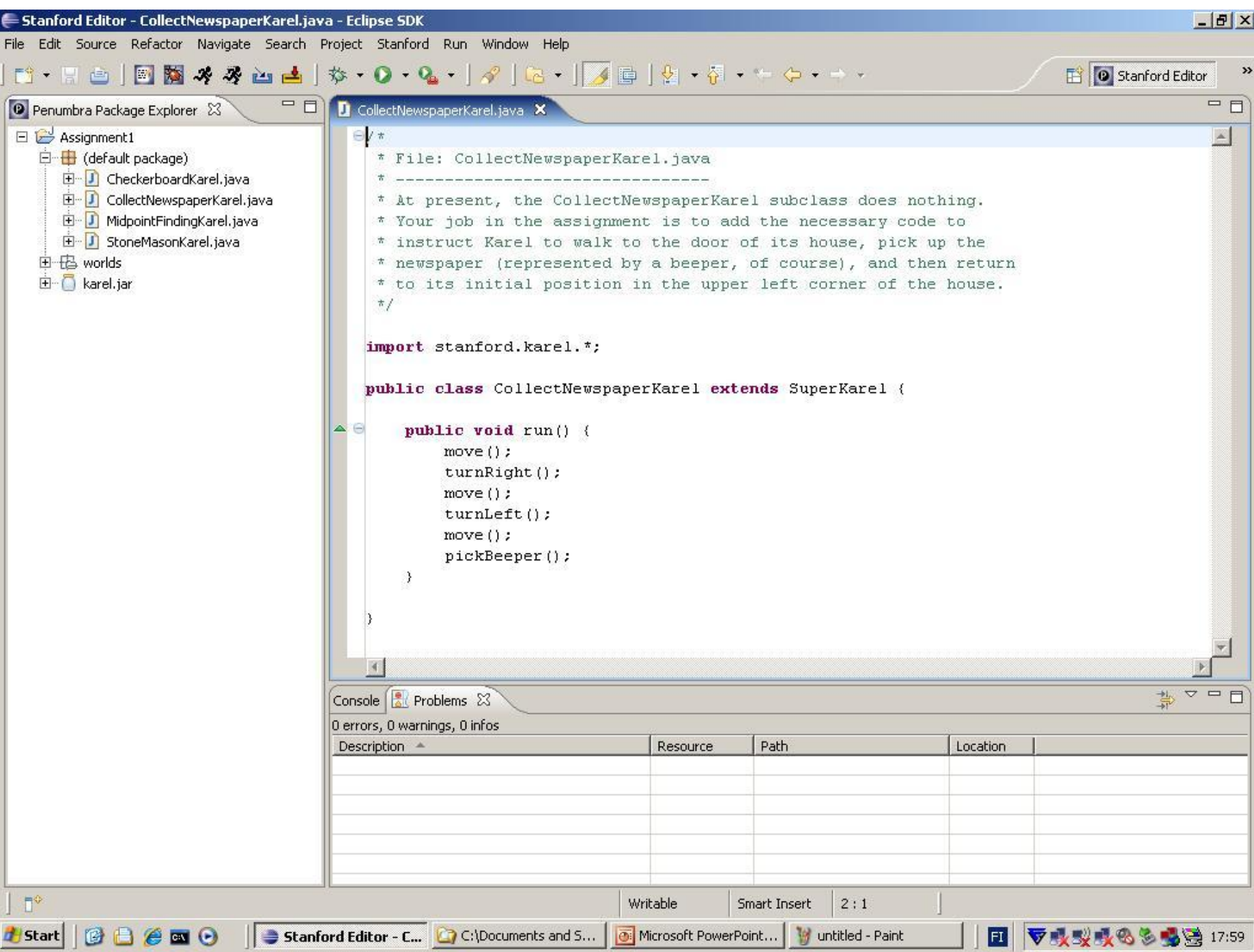

# Starter projects

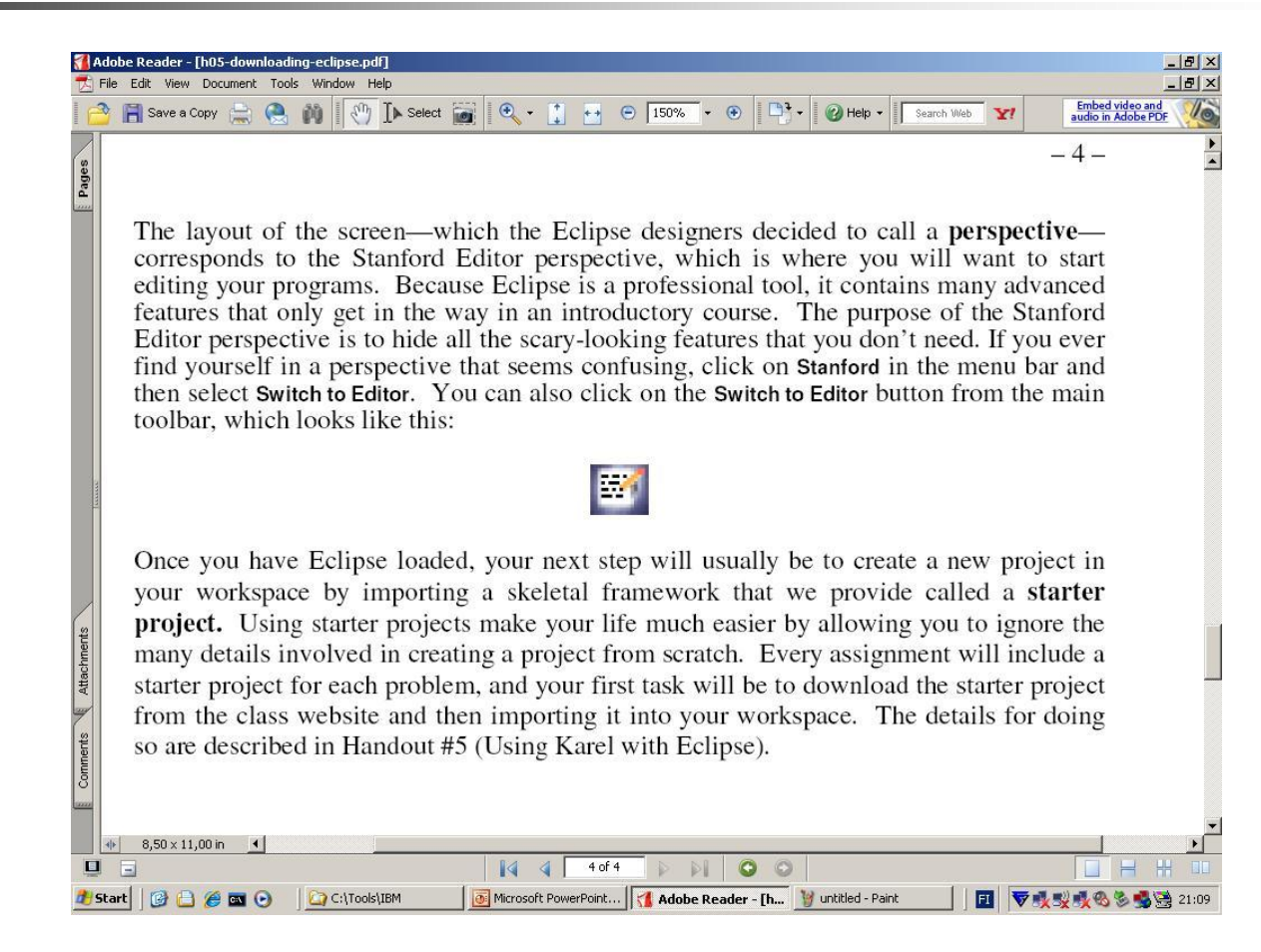

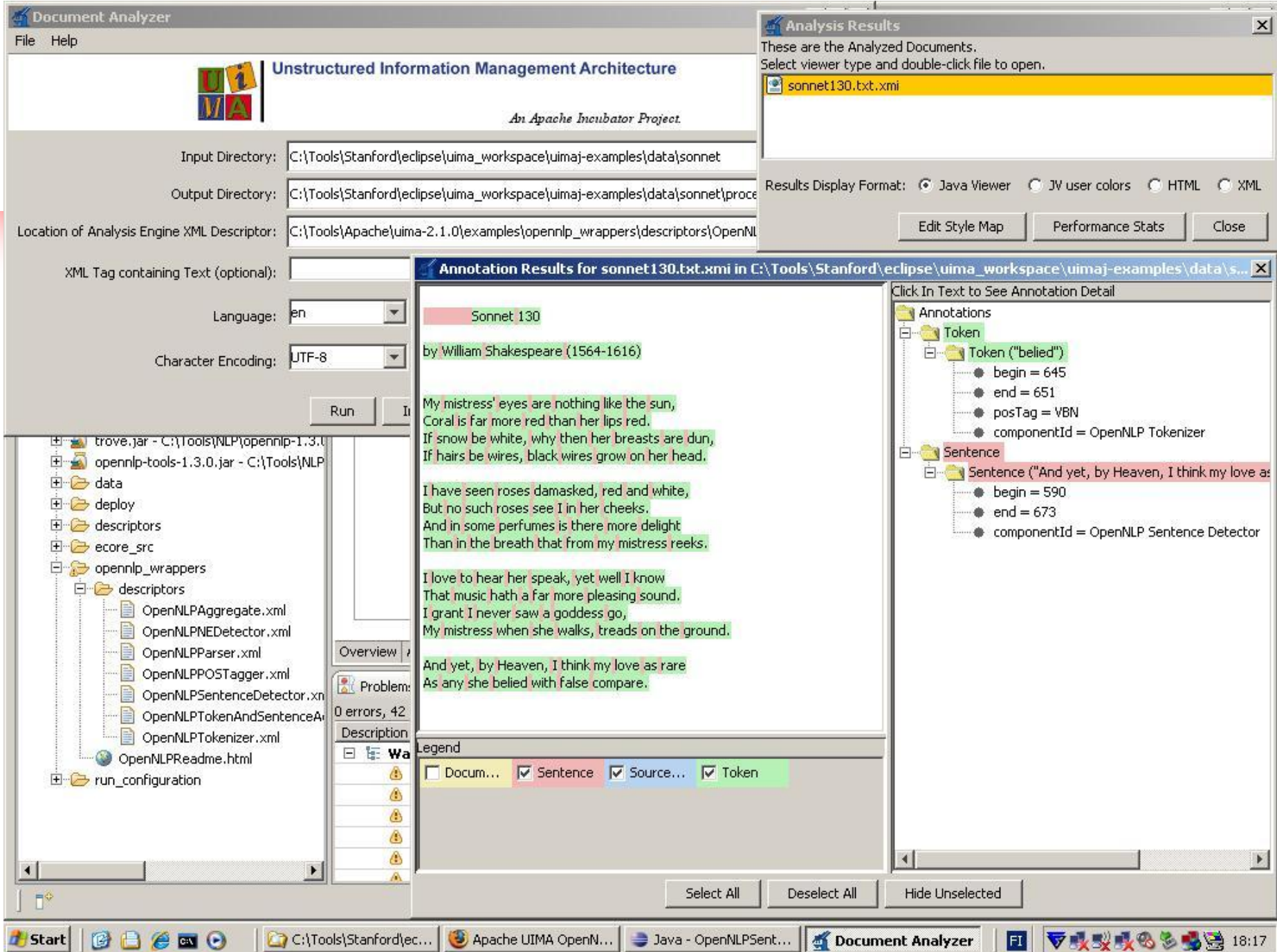

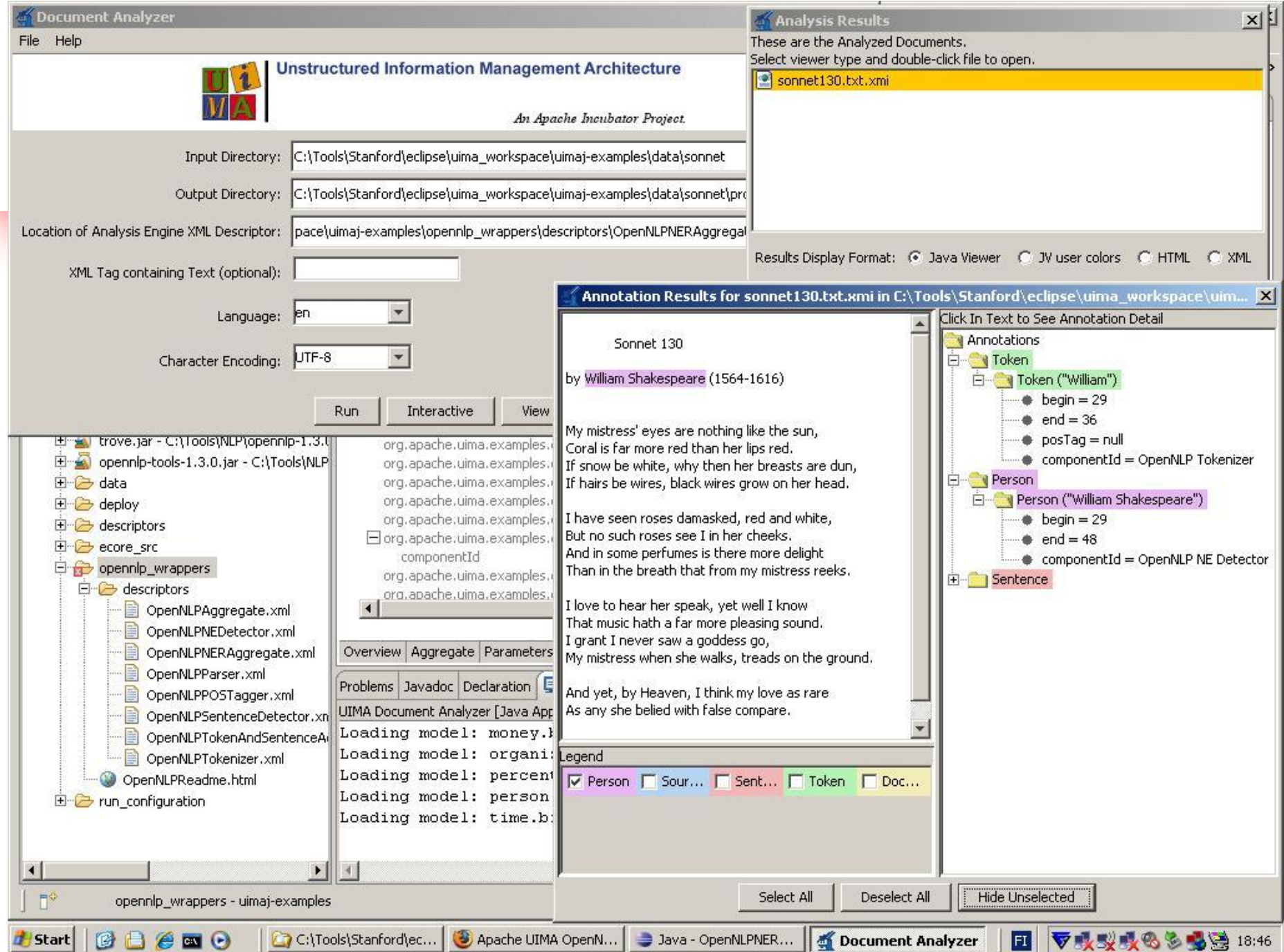

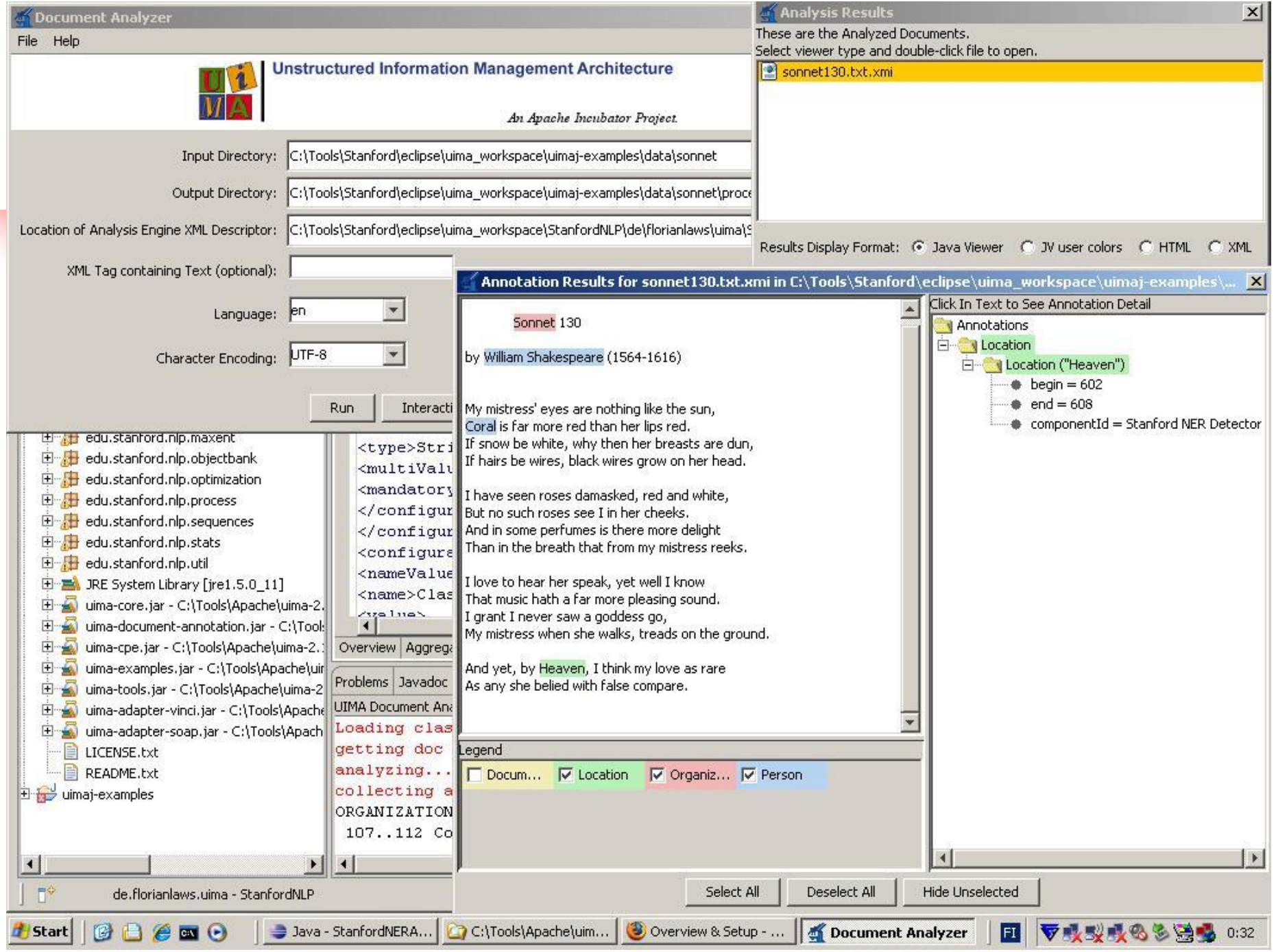

# **Summary**

- Current course materials
	- Shakespeare's Sonnets
	- GATE & ANNIE
- New course materials
	- UIMA & OpenNLP
	- UIMA & Stanford NLP
- Appendix
	- Eclipse & Stanford Eclipse